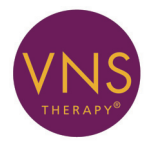

# **Conceptos básicos** para el paciente

*MANUAL DEL PACIENTE de depresión*

**Octubre de 2014** *Versión para fuera de EE. UU.*

Este manual para el paciente es un suplemento de los manuales para el médico. No sustituye de ningún modo la opinión de su médico. Acuda a su médico para discutir ampliamente las indicaciones y contraindicaciones de uso, las precauciones, las advertencias y los posibles efectos secundarios.

Consulte con su médico las siguientes cuestiones:

- Cómo utilizar este dispositivo
- Cómo no se debe utilizar
- Medidas de seguridad
- Advertencias
- Efectos secundarios

Número de teléfono de su médico:

 $C \epsilon$ 

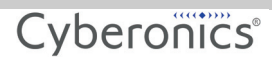

© Copyright 2006 - 2014 Cyberonics, Inc. Houston, Texas, EE. UU. Reservados todos los derechos.

Cyberonics, NCP, Demipulse, Demipulse Duo, Perennia, VNS Therapy, AspireHC, PerenniaFLEX, PerenniaDURA y AspireSR son marcas comerciales registradas en los Estados Unidos por Cyberonics, Inc. Pulse y Pulse Duo son marcas registradas de Cyberonics, Inc. Las marcas comerciales correspondientes de otros países pueden estar también registradas o pendientes de registro.

Año de la autorización concedida para ostentar la marca CE: 2002

ii — Cyberonics 26-0007-5707/8 (*Spanish*)

## **Contenido**

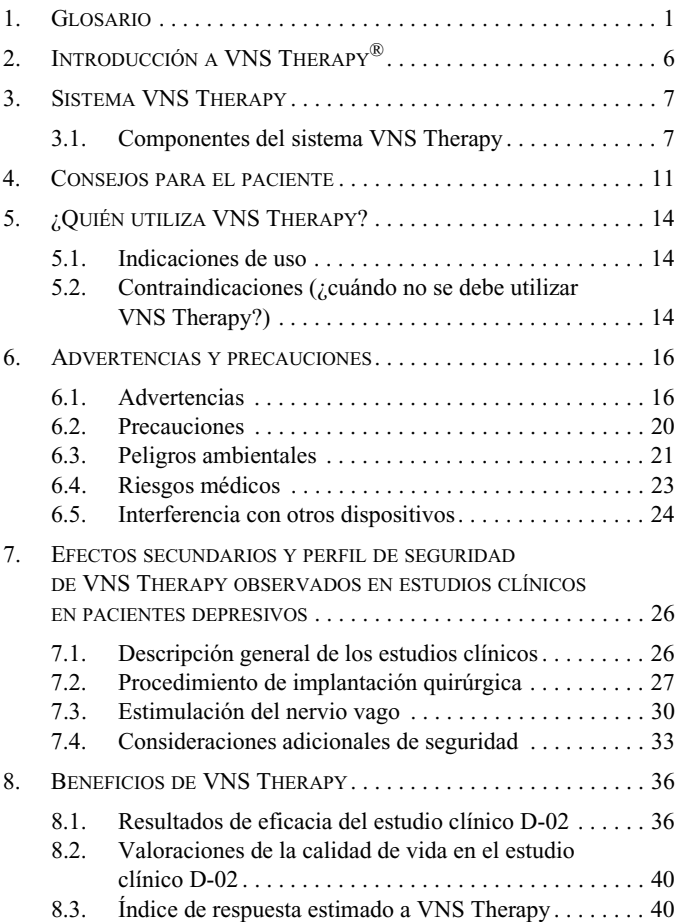

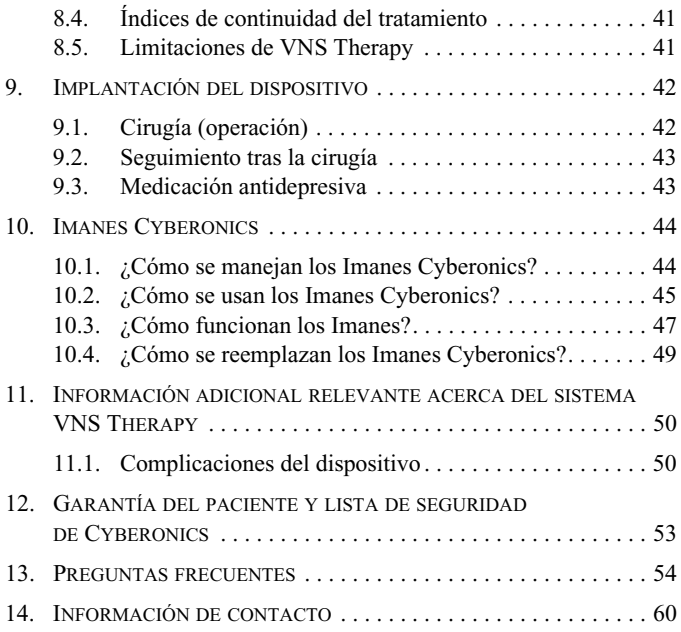

## **Lista de tablas**

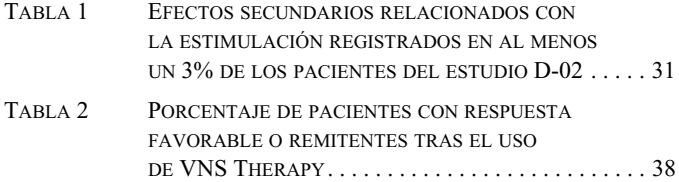

## **Lista de figuras**

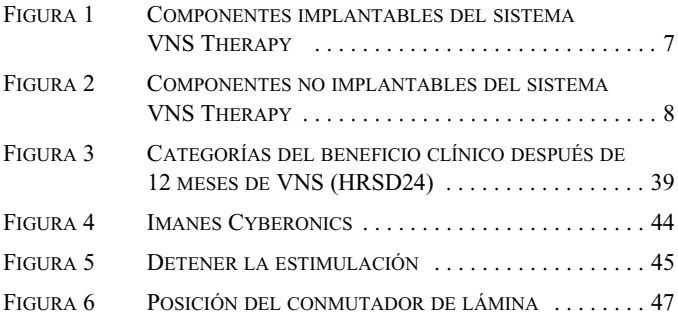

## <span id="page-6-0"></span>**1. GLOSARIO \_\_\_\_\_\_\_\_\_\_\_**

En este manual se utilizan los siguientes términos.

### **beneficio clínico**

Categorías asignadas para describir los cambios en los síntomas depresivos de acuerdo con los 24 elementos de la Escala Hamilton para depresión (HRSD, Hamilton Rating Scale for Depression) tras someterse a VNS Therapy.

- **beneficio clínico significativo:** mejora entre el 25 y el 49% en los síntomas depresivos
- **beneficio clínico muy significativo:** mejora entre el 50 y el 74% en los síntomas depresivos
- **beneficios clínicos excepcionales:** mejora superior al 75% en los síntomas depresivos

### **Condicional para RM**

Elemento que se ha demostrado que no acarrea riesgos conocidos en un entorno de RM especificado con condiciones específicas de uso

#### **conmutador de lámina**

Mecanismo que funciona como un puente de conexión. Cuando el Imán lo cierra, la señal (estimulación) no puede pasar; el Generador de Impulsos se desactiva temporalmente.

### **Cyberonics®**

Empresa que fabrica el sistema VNS Therapy.

#### **depresión resistente al tratamiento**

Depresión que no ha respondido a diferentes tratamientos antidepresivos.

#### **Derivación**

Derivación VNS Therapy; pequeño cable que conecta el Generador de Impulsos VNS Therapy con el nervio vago.

#### **efectos adversos**

Complicaciones y efectos secundarios.

### **electrodos**

Componente de la Derivación VNS Therapy que se conecta con el nervio vago.

### **estimulación**

Señal eléctrica que se envía desde el Generador de Impulsos al cerebro.

### **estimulación del nervio vago (VNS)**

Señales eléctricas periódicas enviadas desde la terapia complementaria.

### **estimular**

Enviar una señal eléctrica; con VNS Therapy, el Generador de Impulsos envía una señal eléctrica a través de la Derivación al nervio vago, que transporta la señal al cerebro.

### **estudios clínicos**

Pruebas de eficacia y seguridad de una terapia en humanos.

#### **Generador de Impulsos**

Dispositivo VNS Therapy implantado en el pecho del paciente; contiene la batería y proporciona estimulación al nervio vago a través de la Derivación VNS Therapy.

#### $HRSD_{24}$

Prueba estandarizada para evaluar los síntomas depresivos según los informes del médico; Escala Hamilton para depresión (HRSD, Hamilton Rating Scale for Depression), de 24 elementos.

#### **IDS-SR30**

Prueba estandarizada para evaluar los síntomas depresivos según la información del paciente, autoevaluación del inventario de la sintomatología depresiva (IDS-SR, Inventory of Depressive Symptomatology Self-Report).

#### **IRM**

Imagen de resonancia magnética

#### **MADRS**

Prueba estandarizada para evaluar los síntomas depresivos según los informes del médico, escala de Montgomery-Asberg para la depresión (Montgomery-Asberg Depression Rating Scale, MADRS); de uso extendido en Europa.

#### **nervio vago**

Nervio que se extiende desde el cerebro hasta los órganos principales del torso (es decir, corazón, pulmones y estómago) a través del cuello.

#### **paciente con respuesta favorable**

Participante en el estudio cuyos síntomas depresivos se redujeron al menos un 50% tras someterse a VNS Therapy, según determinan las valoraciones de las pruebas estandarizadas.

#### **paciente remitente**

Participante en el estudio que se encuentra esencialmente libre de síntomas depresivos tras someterse a VNS Therapy, según determinan las valoraciones de las pruebas estandarizadas; también se denomina paciente con respuesta favorable completa.

#### **Peligroso para RM**

Elemento que acarrea riesgos en todos los entornos de RM

#### **RM**

Resonancia magnética

#### **Sistema VNS Therapy**

Todos los componentes que componen VNS Therapy: Generador de Impulsos, Derivación, Sonda de Programación, ordenador, software de programación e Imanes.

#### **Sonda de Programación**

Instrumento de VNS Therapy utilizado para realizar comprobaciones o cambios en el dispositivo VNS Therapy y sus ajustes.

#### **terapia complementaria**

Adicional, suplementaria; VNS es una terapia complementaria que se combina con otros tratamientos antidepresivos.

### **VNS Therapy®**

Tratamiento recibido mediante la estimulación del nervio vago.

## <span id="page-11-0"></span>**2. INTRODUCCIÓN <sup>A</sup> VNS THERAPY®\_\_\_\_\_\_**

Muchas personas padecen depresiones. Con los años, los médicos y científicos han aprendido mucho acerca de la depresión. Han elaborado fármacos y otros tratamientos. A pesar de estos esfuerzos, algunas personas continúan padeciendo depresiones. Su médico le ha propuesto utilizar el sistema VNS Therapy para reducir los síntomas de su depresión, dado que otros tratamientos no han conseguido controlarlos de forma adecuada.

El sistema VNS Therapy envía un ligero impulso eléctrico al nervio que va hacia el cerebro. Este nervio se denomina nervio vago. El tratamiento consiste en una terapia de estimulación del nervio vago (VNS) o VNS Therapy®.

## <span id="page-12-0"></span>**3. SISTEMA VNS THERAPY \_**

## <span id="page-12-1"></span>**3.1. Componentes del sistema VNS Therapy**

El sistema VNS Therapy contiene varios componentes (consulte la [Figura 1](#page-12-2) y la [Figura 2](#page-13-0)).

### *3.1.1. Componentes implantables*

- Generador de Impulsos VNS Therapy
- Derivación VNS Therapy

#### <span id="page-12-2"></span>**Figura 1. Componentes implantables del sistema VNS Therapy**

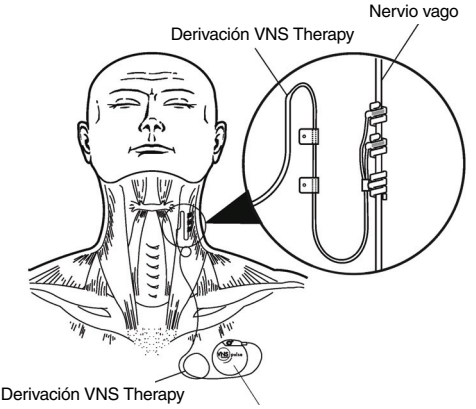

Generador de Impulsos VNS Therapy (todos los modelos)

### *3.1.2. Componentes no implantables*

- Ordenador VNS Therapy
- Software de programación VNS Therapy
- Sonda de Programación VNS Therapy
- Imanes Cyberonics

#### <span id="page-13-0"></span>**Figura 2. Componentes no implantables del sistema VNS Therapy**

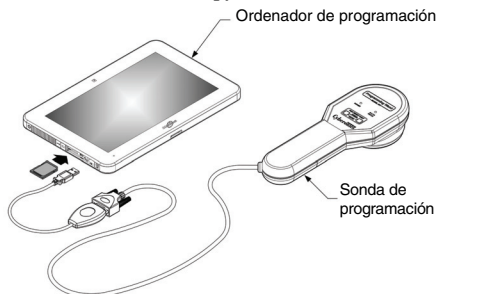

**Nota:** Los componentes no implantables pueden variar dependiendo del sistema utilizado por su médico.

### *3.1.3. Generador de Impulsos*

El componente principal es el Generador de Impulsos, también denominado a veces estimulador. Similar a los marcapasos cardíacos, utilizados desde 1958 para controlar problemas del corazón, el Generador de Impulsos se controla con un ordenador y funciona con una batería. Envía señales al cerebro mediante los electrodos de la Derivación a través del nervio vago izquierdo.

### *3.1.4. Ubicación del Generador de Impulsos y la Derivación*

El Generador de Impulsos se implanta debajo de la piel, en la parte superior del pecho. La Derivación conecta el Generador de Impulsos con el nervio vago. Se enlaza al nervio vago izquierdo en el cuello. Un cirujano implanta el Generador de Impulsos y la Derivación durante una operación, que suele durar entre 1 y 2 horas. Posteriormente, el médico ajusta el Generador de Impulsos para que proporcione una estimulación periódica las 24 horas del día (por ejemplo, 30 segundos activado y 5 minutos desactivado). En su consulta, el médico puede leer y modificar los ajustes de la estimulación con el ordenador, el software de programación y la Sonda de Programación.

### *3.1.5. Imán Cyberonics*

**Nota:**  consulte ["¿Cómo se](#page-49-1)  [manejan los Imanes](#page-49-1)  Cyberonics?" en la [página 44](#page-49-1).

Cyberonics suministra un Imán que le permite detener la estimulación si lo necesita y cuándo lo necesite.

### *3.1.6. Ajustes de la estimulación*

El Generador de Impulsos dispone de múltiples ajustes. El médico decidirá los ajustes adecuados. Asimismo, el médico puede cambiar la estimulación periódica en cualquier momento mediante la Sonda de Programación, el software de programación y el ordenador. Por lo general, el proceso de modificación de los ajustes del sistema VNS Therapy dura unos minutos, no es doloroso y puede realizarse en la misma consulta del médico.

### *3.1.7. Vida útil del Generador de Impulsos*

La batería del Generador de Impulsos puede durar entre 1 y 16 años. Su vida útil depende de los siguientes factores:

- Modelo de Generador de Impulsos
- Ajustes escogidos por el médico
- Interacción entre la Derivación y el nervio vago con el tiempo

Cuando se agote la batería del Generador de Impulsos, deberá reemplazarse para poder seguir recibiendo el tratamiento de VNS Therapy. Esto requiere un procedimiento quirúrgico adicional. La operación conlleva anestesia y generalmente tarda menos de una hora en realizarse.

**Nota:** Ŧ consulte ["Desgaste](#page-56-0)  de la batería [\(agotada\)" en la](#page-56-0)  [página 51.](#page-56-0)

## <span id="page-16-0"></span>**4. CONSEJOS PARA EL PACIENTE \_\_\_\_\_\_\_\_\_\_\_\_**

**Nota:**  consulte ["Preguntas](#page-59-0)  [frecuentes" en la](#page-59-0)  [página 54](#page-59-0).

Estos consejos proporcionan información importante acerca del sistema VNS Therapy. Resultarán más prácticos tras haber leído completamente el manual.

Este símbolo  $\sqrt{\frac{1}{2}}$  indica que la información que lo acompaña es importante.

Una vez disponga del sistema VNS Therapy, tenga en cuenta esta importante información:

- No se le debe implantar el sistema VNS Therapy si tiene ya seccionado el nervio vago izquierdo.
- NO PUEDE recibir ninguna diatermina de onda corta, microondas o ultrasonido terapéutico en ninguna parte de su cuerpo si tiene implantado un sistema VNS Therapy.
- **Utilice el Imán Cyberonics para detener la estimulación** si ésta se hace dolorosa o irregular.
- **Póngase en contacto con su médico inmediatamente** si se produce alguna de las siguientes situaciones:
	- Sufre una ronquera constante.
	- La estimulación es dolorosa o irregular.
	- La estimulación le produce asfixia, dificultad para respirar, problemas para tragar o alteraciones del ritmo cardíaco.

**Nota:** consulte ["¿Cómo se](#page-50-0)  usan los Imanes [Cyberonics?" en la](#page-50-0)  [página 45](#page-50-0).

- Usted o cualquier otra persona percibe cambios en su nivel de conciencia (por ejemplo, si está somnoliento de forma constante).
- Cree que el Generador de Impulsos no estimula correctamente o que la batería del sistema VNS Therapy está agotada (la estimulación se detiene).
- Nota alguna característica nueva o inusual relacionada con la estimulación.
- La sensación que normalmente percibe durante la estimulación se hace más intensa o más débil.
- Los síntomas depresivos o la tendencia al suicidio (pensamientos o comportamientos suicidas) aumentan.
- Póngase en contacto con su médico antes de someterse a **cualquier prueba médica** que pudiera afectar al sistema VNS Therapy o verse afectada por el mismo, como las exploraciones de imagen de resonancia magnética (IRM).
- Hay muchos tipos de exploraciones de IRM contraindicados para un paciente, pero la IRM es posible en determinadas condiciones. **Consulte a su médico antes de que se le efectúe una exploración de IRM.**
- Considere la posibilidad de inscribirse en un servicio de emergencias como MedicAlert<sup>®</sup> Foundation (www.medicalert.org) para que,

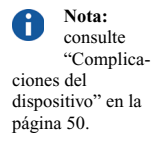

**Nota:** consulte ["Considera](#page-38-0)ciones adicionales [de seguridad" en la](#page-38-0)  [página 33.](#page-38-0)

**Nota:**: consulte ["Advertencia](#page-24-0) [s sobre la IRM" en](#page-24-0)  [la página 19.](#page-24-0)

cuando se necesite, el personal de respuesta de emergencia y del hospital disponga de información sobre el sistema VNS Therapy. Si tiene preguntas sobre la MedicAlert Foundation, hable con su médico.

- Póngase en contacto con su médico antes de someterse a **cualquier otro implante de dispositivos médicos**.
- En su próxima visita, comunique a su médico cualquier anomalía que note en la rutina de la estimulación. El médico puede decidir reajustar el dispositivo.

Cyberonics *no puede proporcionar* asesoramiento sobre la atención o los servicios sanitarios. Para cualquier duda sobre la salud, diríjase siempre a su médico.

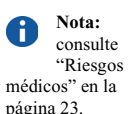

*MANUAL DEL PACIENTE de depresión*

## <span id="page-19-0"></span>**5. ¿QUIÉN UTILIZA VNS THERAPY? \_\_\_\_\_\_\_**

VNS Therapy está aprobado para personas con depresión crónica o recurrente resistente al tratamiento. *No es adecuado* para cualquier persona con depresión. Usted y su médico decidirán si VNS Therapy resulta adecuado en su caso. Su médico también decidirá si presenta cualquier otra situación médica que pueda verse afectada por VNS Therapy.

## <span id="page-19-1"></span>**5.1. Indicaciones de uso**

El sistema VNS Therapy está indicado para el tratamiento de la depresión crónica o recurrente en pacientes que padecen un episodio depresivo mayor resistente o intolerante al tratamiento.

## <span id="page-19-2"></span>**5.2. Contraindicaciones (¿cuándo no se debe utilizar VNS Therapy?)**

- El sistema VNS Therapy no debe utilizarse (está contraindicado) en personas cuyo nervio vago izquierdo se ha seccionado para tratar otro trastorno (vagotomía del nervio izquierdo).
- Informe a toda persona que le proporciona tratamiento de que NO PUEDE recibir ninguna diatermina de onda corta, microondas o ultrasonido terapéutico (a partir de ahora denominadas "diatermia") en ninguna parte de su cuerpo, pues tiene implantado un sistema

#### *MANUAL DEL PACIENTE de depresión*

VNS Therapy (también denominado a veces "estimulador del nervio vago" o "estimulación del nervio vago"). **Esta contraindicación no incluye el ultrasonido de diagnóstico.**

La diatermia es un tratamiento que favorece la curación o alivia el dolor. Se proporciona mediante equipos médicos especiales (equipos de diatermia) en la consulta del médico, del dentista u otros centros sanitarios.

La energía que genera la terapia diatérmica puede calentar el sistema VNS Therapy. El calor del sistema VNS Therapy resultante de la diatermia puede provocar daños nerviosos, tisulares o vasculares temporales o permanentes. Este daño puede causar dolor o molestias, pérdida de la función de las cuerdas vocales o, si se producen daños en los vasos sanguíneos, incluso la muerte.

La diatermia también puede dañar componentes del sistema VNS Therapy. Este daño puede provocar una pérdida de la terapia que proporciona el sistema VNS Therapy. Es posible que se requiera cirugía para extraer o reemplazar algún componente del dispositivo implantado.

Durante el tratamiento con diatermia, pueden producirse lesiones o daños tanto si el sistema VNS Therapy está encendido, "ON", o apagado, "OFF".

## <span id="page-21-0"></span>**6. ADVERTENCIAS Y PRECAUCIONES \_\_\_\_\_\_\_\_**

Al igual que todos los tipos de tratamientos para la depresión, VNS Therapy conlleva algunos riesgos. Consulte con su médico otros riesgos no descritos en este manual y que debería conocer. Asegúrese de consultar todas las dudas que le surjan sobre las advertencias, las precauciones, los efectos secundarios y los posibles riesgos.

## <span id="page-21-1"></span>**6.1. Advertencias**

 **Empeoramiento de la depresión/tendencia al suicidio**

Requerirá observancia médica estricta en caso de empeoramiento clínico o tendencia al suicidio (pensamientos o comportamiento suicidas), especialmente cuando se modifiquen los fármacos o sus dosis, o bien cambien los parámetros de estimulación de VNS Therapy.

### **Usos no aprobados**

No se ha establecido la seguridad ni la eficacia del sistema VNS Therapy para otros usos que no estén dentro de las indicaciones de uso aprobadas. *No se ha demostrado* la seguridad y eficacia de VNS Therapy para pacientes con las siguientes condiciones:

 Pensamiento o comportamiento suicida agudo

- Historial de esquizofrenia, trastorno esquizoafectivo o trastornos delirantes
- Historial de trastorno bipolar de ciclo rápido
- Historial de cirugías cerebrales terapéuticas o daños cerebrales anteriores
- Enfermedades neurológicas progresivas distintas de la epilepsia o la depresión
- Arritmias cardiacas (latidos irregulares del corazón) u otras anormalidades cardiacas
- $\bullet$  Historial de disautonomías
- Historial de enfermedades o trastornos pulmonares, incluidos la dificultad para respirar y el asma
- Historial de úlceras (gástricas, duodenales u otras)
- Historial de síncope vasovagal (desmayos)
- Un solo nervio vago
- Otras formas concurrentes de estimulación cerebral
- Ronquera preexistente

### **Dificultades para tragar**

La estimulación activa puede causar dificultades para tragar y el aumento de estas dificultades puede provocar la aspiración.

### **Dificultad para respirar**

La activación de VNS Therapy puede provocar dificultad para respirar, especialmente si padece alguna enfermedad pulmonar obstructiva crónica o asma.

### **Apnea del sueño obstructiva**

El uso del dispositivo VNS Therapy puede causar apnea del sueño obstructiva o empeorarla si ya existe (episodios de breves periodos de parada respiratoria durante el sueño).

### **Fallo del dispositivo**

Un fallo de funcionamiento del dispositivo puede causar una estimulación dolorosa o una estimulación de corriente continua. En ambos casos, el nervio puede resultar lesionado o pueden surgir otros problemas asociados.

### **Extracción del dispositivo**

La extracción del dispositivo requiere un procedimiento quirúrgico adicional. Durante la extracción del dispositivo, el cirujano puede optar por dejar parte de la Derivación. Esto puede acarrear ciertos riesgos.

### **Manipulación del dispositivo**

No manipule el Generador de Impulsos ni la Derivación a través de la piel ya que puede dañar o desconectar la Derivación del Generador o, posiblemente, provocar daños en el nervio vago.

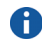

**Nota:** debe acudir a su médico si presenta algún signo o síntoma de apnea obstructiva del sueño o un empeoramiento de esta.

**Nota:** consulte ["Riesgos](#page-28-0)  [médicos" en la](#page-28-0)  [página 23.](#page-28-0)

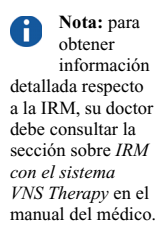

### <span id="page-24-0"></span>*6.1.1. Advertencias sobre la IRM*

- **Hable con su médico antes de someterse a cualquier sesión de imagen de resonancia magnética (IRM), a fin de poder tratar el tema con el personal que realizará la IRM.**  Una sesión de IRM puede efectuarse en determinadas condiciones. *Antes de* someterse a una sesión de IRM, es necesario obtener la información de diagnóstico del sistema VNS y desactivar la corriente. La corriente tendrá que activarse de nuevo cuando se complete la sesión.
- Condiciones en que la IRM *no debe* realizarse A usted *no se le debe* realizar una sesión de IRM en la cabeza, el cuello ni la parte superior del torso utilizando una bobina corporal de RF de transmisión si tiene implantado el sistema VNS completo o si le queda una derivación de más de 2 cm después de haber retirado el sistema VNS. El calentamiento de la derivación debido a la bobina corporal de RF de transmisión durante la IRM puede tener como resultado lesiones graves (por ejemplo, quemadura del nervio vago y el tejido circundante). Tampoco debe haber exposición del sistema VNS a ninguna bobina de RF local.
- **Si se necesita una IRM** 
	- Puede precisarse una nueva operación para extraer el sistema VNS Therapy si se necesita una IRM.

### **Peligroso para RM**

El Imán VNS del Paciente, el Ordenador de mano

y la Sonda de Programación son **Peligrosos para RM**. *No* introduzca estos elementos en la sala de exploraciones de RM. El Imán, el Ordenador de mano y la Sonda de Programación podrían convertirse en objetos peligrosos si saltan atraídos por el fuerte campo magnético del explorador de IRM.

 **Dolor u otras sensaciones durante la sesión de IRM** 

Si experimenta cualquier dolor, incomodidad, calentamiento u otras sensaciones inusuales durante la sesión de IRM, informe al operador de la IRM para que, en caso necesario, detenga la exploracin.

- **La sesión de IRM puede cambiar los ajustes del Generador de impulsos** (es decir, reiniciar los parámetros) o activar la estimulación del Modo del Imán, si está en funcionamiento ("ON"). Se ha demostrado que la estimulación causa los efectos adversos descritos en la sección ["Efectos secundarios que pueden](#page-32-1)  [derivarse del implante del sistema](#page-32-1)  [VNS Therapy" en la página 27](#page-32-1) de este manual.
- **Consulte a su médico** si tiene preguntas sobre la conveniencia de que se le efectúe una exploración de IRM.

## <span id="page-25-0"></span>**6.2. Precauciones**

 **Uso durante el embarazo** No se ha establecido la seguridad y eficacia del sistema VNS Therapy para su uso durante el embarazo.

 **La estimulación puede provocar irritación de la laringe**. El riesgo de irritación de laringe en pacientes fumadores puede ser mayor.

## <span id="page-26-0"></span>**6.3. Peligros ambientales**

La proximidad a ciertos tipos de aparatos puede influir en el funcionamiento del Generador de Impulsos. Sepárese o evite el uso de equipos como antenas transmisoras.

### *6.3.1. Señales de advertencia para marcapasos*

Pregunte a su médico antes de acudir a lugares con señales de advertencia para marcapasos.

## *6.3.2. Pequeños electrodomésticos*

Los hornos microondas que funcionan correctamente y otros pequeños electrodomésticos como tostadoras, secadores de pelo y maquinillas de afeitar, *no deben afectar* al Generador de Impulsos.

## *6.3.3. Teléfonos móviles*

Los teléfonos móviles pueden afectar a los desfibriladores cardiacos o marcapasos implantados, aunque las pruebas realizadas hasta la fecha demuestran que los *móviles no afectan* al Generador de Impulsos.

## *6.3.4. Dispositivos de transmisión*

Los sistemas de arranque eléctrico y máquinas de transmisión eléctrica que funcionan correctamente *no deben afectar* al Generador de Impulsos. Fuentes con altos niveles de energía, como las antenas de transmisión, *pueden interferir* con el dispositivo. Aléjese 1,8 metros (6 pies), como mínimo, de cualquier equipo que interfiera en su dispositivo.

### *6.3.5. Dispositivos antirrobo, sistemas de seguridad en aeropuertos y otros detectores de metales*

Los sistemas antirrobo y los detectores de metal *no deberían afectar* al Generador de Impulsos o viceversa. No obstante, como precaución, camine a través de ellos sin detenerse; no permanezca en su proximidad y procure no acercarse más de 40 centímetros (16 pulgadas) a dichos dispositivos.

### *6.3.6. Dispositivos con campos electromagnéticos fuertes*

Los dispositivos eléctricos o electromecánicos con un fuerte campo magnético de pulsaciones o estático pueden causar la activación repentina del Generador de Impulsos. Entre estos dispositivos se incluyen imanes, tablets y sus cubiertas, horquillas para el cabello, vibradores, desactivadores antirrobo y altavoces. Mantenga este tipo de objetos a 20 centímetros (8 pulgadas), como mínimo, de su pecho.

Si el Generador de Impulsos se detiene mientras se encuentra dentro de un campo magnético fuerte, aléjese de esta fuente para que el dispositivo recupere su funcionamiento regular.

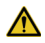

Asegúrese de que el personal

médico sabe que lleva un dispositivo implantado en el pecho.

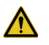

Póngase en contacto siempre

con su médico antes de someterse a pruebas médicas que puedan afectar al sistema VNS Therapy o verse afectadas por el mismo, según se ha descrito. Es posible que tenga que tomar medidas de precaución.

## <span id="page-28-0"></span>**6.4. Riesgos médicos**

Los equipos y procedimientos médicos, así como la cirugía que emplean ciertos instrumentos eléctricos, pueden afectar al funcionamiento del sistema VNS Therapy y, en ocasiones, dañar el Generador o la Derivación.

### *6.4.1. Procedimientos diagnósticos rutinarios*

La mayoría de los procedimientos diagnósticos rutinarios, como el ultrasonido de diagnóstico y la radiografía (rayos X), *no deben afectar* al funcionamiento del sistema VNS Therapy.

## *6.4.2. Mamografías*

Como el Generador de Impulsos está implantado en su pecho, es posible que tenga que adoptar una posición especial a la hora de realizar una mamografía. De lo contrario, el dispositivo puede aparecer como una sombra en la mamografía. Por tanto, podría dificultar o impedir la detección de una lesión o un bulto en esa zona. Asegúrese de que su médico y el técnico que realice la mamografía tienen en cuenta el dispositivo implantado.

## *6.4.3. Tratamiento con radiación*

El tratamiento con radiación, máquinas de cobalto y aceleradores lineales *puede dañar* el Generador de Impulsos. Tenga en cuenta que no se han realizado pruebas hasta la fecha. Se desconoce el efecto de la radiación sobre el dispositivo. Consulte con su médico si piensa someterse a un tratamiento con radiación.

## *6.4.4. Otros procedimientos*

La desfibrilación cardiaca externa y otros procedimientos para problemas cardiacos, así como la litotricia extracorpórea por onda de choque, la diatermia y la electrocauterización, *pueden dañar* el Generador de Impulsos. Si se ha sometido a alguno de estos procedimientos sin que su médico lo supiera, haga que le revise el Generador de Impulsos.

Aunque el ultrasonido de *diagnóstico no debe afectar* al sistema VNS Therapy, la terapia de ultrasonido *terapéutico puede dañar* el Generador de Impulsos o lesionarle sin que lo perciba.

## <span id="page-29-0"></span>**6.5. Interferencia con otros dispositivos**

Cuando el Generador de Impulsos está produciendo estímulos o se está configurando o comprobando, puede interferir brevemente en los sistemas próximos. En tal caso, manténgase a una distancia mínima de 1,8 metros (6 pies) de estos equipos.

## *6.5.1. Radios y audífonos*

El Generador de Impulsos puede interferir en otros dispositivos que funcionen en una frecuencia entre 30 y 100 kHz. Los audífonos y radiotransistores funcionan en esta franja. En teoría, el Generador de Impulsos podría interferir en estos aparatos, aunque no se han señalado efectos al respecto. No se han realizado pruebas detalladas, por lo que se desconocen los efectos que puedan surgir.

### *6.5.2. Dispositivos implantados*

El Generador de Impulsos puede afectar al funcionamiento de otros dispositivos médicos implantados, como marcapasos cardiacos y desfibriladores implantables. Entre los posibles efectos se incluyen los problemas de percepción. Esto podría provocar respuestas inadecuadas del Generador de Impulsos.

### *6.5.3. Tarjetas de crédito y discos de ordenador*

Los Imanes Cyberonics son muy fuertes. *Pueden dañar* televisores, discos de ordenador, tarjetas de crédito, así como otros elementos a los que afecten los campos magnéticos fuertes. Mantenga el Imán a una distancia mínima de 25 centímetros (10 pulgadas) de estos objetos. **No lleve ni guarde los Imanes en su proximidad.**

## <span id="page-31-0"></span>**7. EFECTOS SECUNDARIOS Y PERFIL DE SEGURIDAD DE VNS THERAPY OBSERVADOS EN ESTUDIOS CLÍNICOS EN PACIENTES DEPRESIVOS \_\_\_\_\_\_\_\_\_\_**

Esta sección describe los efectos secundarios y las cuestiones de seguridad observados en los estudios clínicos que llevaron a la aprobación de VNS Therapy como un tratamiento para pacientes con depresión resistente al tratamiento. Se explican los efectos secundarios y las cuestiones de seguridad asociados con el procedimiento de implantación quirúrgica del sistema VNS Therapy y con la estimulación del nervio vago. Asimismo, esta sección expone algunas consideraciones de seguridad específicas para el tratamiento de pacientes con depresión.

## <span id="page-31-1"></span>**7.1. Descripción general de los estudios clínicos**

En los estudios de seguridad y eficacia realizados participaron un total de 295 hombres y mujeres que recibieron VNS Therapy junto con sus tratamientos antidepresivos habituales. Sesenta de ellos participaron en un estudio piloto en el que se contrastaron los síntomas depresivos antes y después del tratamiento con VNS Therapy. Los resultados favorables de dicho estudio generaron un segundo estudio. El segundo estudio (en ocasiones denominado aquí

#### *MANUAL DEL PACIENTE de depresión*

"D-02") constaba de dos "fases" e incluyó personas con depresión resistente al tratamiento. En la primera fase, con una duración de 3 meses, la mitad de los 235 pacientes con el dispositivo implantado lo tenían activado, mientras que la otra mitad lo tenían desactivado. Los pacientes no sabían si el dispositivo estaba o no activado. En la segunda fase del estudio (referida como "fase a largo plazo de D-02"), se activó el dispositivo de todos los pacientes después de los 3 primeros meses y se les sometió a un seguimiento durante al menos un año completo. A los pacientes en la fase a largo plazo se les permitió realizar ajustes en las dosis de medicación antidepresiva prescritas, así como incorporar nueva medicación o terapia electroconvulsiva durante este tiempo. Estos pacientes se compararon con un grupo independiente de 124 personas con depresión resistente al tratamiento que recibían tratamientos antidepresivos, pero no tenían implantado el dispositivo.

## <span id="page-32-0"></span>**7.2. Procedimiento de implantación quirúrgica**

### <span id="page-32-1"></span>*7.2.1. Efectos secundarios que pueden derivarse del implante del sistema VNS Therapy*

A continuación se incluye una lista de los efectos secundarios relacionados con la implantación quirúrgica del sistema VNS Therapy que se registraron con mayor frecuencia durante el estudio D-02. Los efectos secundarios detectados en al

menos un 3% de los pacientes del estudio D-02 y el porcentaje de pacientes que los experimentaron son los siguientes:

- Dolor en el lugar de la incisión (36%)
- Alteración de la voz  $(33%)$
- Reacción en el lugar de la incisión (por ejemplo, enrojecimiento, picazón, irritación) (29%)
- Dolor alrededor del Generador o la Derivación del dispositivo (23%)
- Otras reacciones alrededor del Generador o la Derivación del dispositivo (por ejemplo, hinchazón, hipersensibilidad) (14%)
- **Faringitis (inflamación de la garganta) (13%)**
- $\blacksquare$  Dificultades para tragar (11%)
- Entumecimiento  $(11\%)$
- $\blacksquare$  Náusea (9%)
- $\blacksquare$  Dificultad para respirar (9%)
- Dolor de cabeza  $(8\%)$
- Dolor cervical  $(7%)$
- Dolor en cualquier otra parte  $(7%)$
- Aumento de tos  $(6\%)$
- **Parestesia** (sensación de hormigueo)  $(6\%)$
- $\blacksquare$  Infección de la incisión quirúrgica (4%)
- Dolor en el pecho  $(3\%)$
- $\blacksquare$  Vértigo (3%)
- Aumento de la tensión muscular  $(3\%)$
- $\blacksquare$  Parálisis de las cuerdas vocales (3%)
- Erupciones en la piel  $(3\%)$
- $\blacksquare$  Incapacidad para orinar (retención urinaria) (3%)

Muchos de estos efectos secundarios se resolvieron a los 30 días, aunque en algunos casos persistieron más de 90 días. La alteración de la voz fue el trastorno con mayor persistencia después de los 90 días.

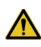

La implantación de la Derivación puede causar una constricción del nervio (opresión del nervio). Póngase en contacto inmediatamente con su médico si la ronquera permanece varios días después la operación. Podría existir otra explicación para este síntoma.

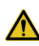

Si se somete a una sustitución del generador VNS por un dispositivo de mayor tamaño, es posible que al principio experimente un aumento de las molestias o de la inflamación en el lugar de la intervención. Avise al médico si los síntomas experimentados son preocupantes o no mejoran.

### *7.2.2. Efectos secundarios infrecuentes de la cirugía*

A lo largo del estudio D-02 se registraron efectos secundarios quirúrgicos menos frecuentes que los anteriores. Al menos un 1% de los pacientes experimentaron los siguientes: reacciones alérgicas,

#### *MANUAL DEL PACIENTE de depresión*

debilidad, fiebre, hemorragias, palpitaciones cardiacas, dificultades para dormir, rigidez cervical, pérdida del apetito, ardor de estómago, vómitos, hematomas, hinchazón, picazón, dolor de oído, zumbidos en el oído y tensión en la garganta. Otros efectos secundarios graves (registrados en menos del 1% de los pacientes) fueron: parada cardiaca momentánea (sufrida en la sala de operaciones), disminución del ritmo cardiaco (sufrido en la sala de recuperación), pensamientos anormales (durante el periodo postoperatorio, debido a los narcóticos), neumonía por aspiración (durante el periodo postoperatorio) y fallo renal agudo.

## *7.2.3. Cicatrices quirúrgicas*

Existen técnicas quirúrgicas que reducen al mínimo las cicatrices quirúrgicas. Hable con el cirujano si tiene alguna preocupación específica.

## <span id="page-35-0"></span>**7.3. Estimulación del nervio vago**

La estimulación del nervio vago mediante el sistema VNS Therapy puede producir efectos secundarios. Por norma general, los efectos secundarios se mitigan al cabo de un tiempo en la mayoría de los pacientes. Sólo el 3% de los pacientes interrumpieron el uso de VNS Therapy debido a los efectos secundarios sufridos durante el primer año de tratamiento en el estudio D-02. En algunos casos, el médico puede aliviar los efectos secundarios cambiando los ajustes del dispositivo.

El sistema VNS Therapy no es un fármaco. No provoca efectos secundarios relacionados con los fármacos, ni interactúa con los fármacos ni la medicación antidepresiva que pueda estar tomando.

#### *7.3.1. Efectos secundarios que pueden derivarse de la estimulación del nervio vago*

La Tabla 1 muestra los efectos secundarios relacionados con la estimulación del nervio vago mediante el sistema VNS Therapy registrados con mayor frecuencia durante el estudio D-02. Se incluyen los efectos secundarios registrados en al menos un 3% de los pacientes. La [Tabla 1](#page-36-0) muestra el porcentaje de pacientes que padecieron estos efectos secundarios 3 meses, 12 meses y 24 meses después de la estimulación.

#### <span id="page-36-0"></span>**Tabla 1. Efectos secundarios relacionados con la estimulación registrados en al menos un 3% de los pacientes del estudio D-02**

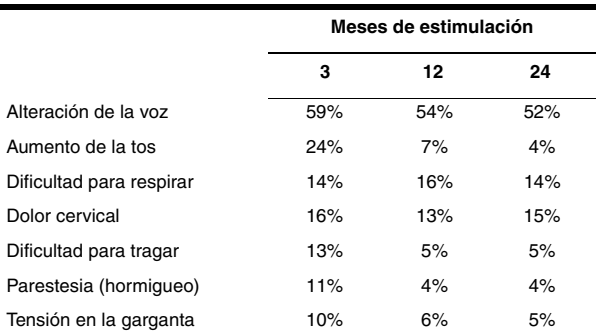

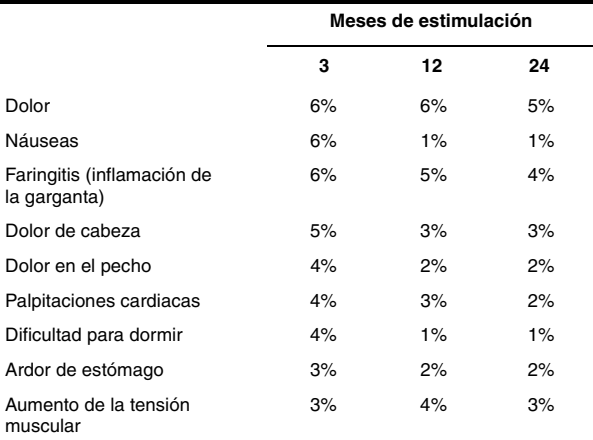

Aunque muchas de las incidencias de estos efectos secundarios se resolvieron con el tiempo, algunos pacientes continuaron experimentando estos efectos a lo largo de todo el estudio. Este es el caso particular de la alteración de la voz, la dificultad para respirar y el dolor cervical. Algunos de los efectos secundarios provocados por la estimulación suelen ocurrir sólo durante la estimulación (tiempo "ON" del ciclo de estimulación).

### *7.3.2. Efectos secundarios adicionales registrados durante VNS Therapy*

A continuación, se incluye una lista en orden alfabético de los efectos secundarios adicionales registrados posiblemente debido a la estimulación del nervio vago durante el estudio D-02 de 12 meses

#### *MANUAL DEL PACIENTE de depresión*

de duración: agitación, ambliopía (trastornos de la visión), amenorrea (interrupción de los periodos menstruales), amnesia, ansiedad, artralgia (dolor en las articulaciones), asma, aumento de apetito, colitis, diarrea, dilatación de los vasos (rubor), dolor ocular, eructos, estreñimiento, estridor, flatulencia, ganancia de peso, gastritis, hipertensión (presión sanguínea alta), hipo, hipotensión (presión sanguínea baja), hipotensión postural (presión sanguínea baja de pie), inestabilidad emocional, laringitis, migraña, mialgia (dolor muscular), miastenia (debilidad muscular), nerviosismo, pensamientos anormales, pérdida de peso, rinitis, sedación, sequedad bucal, síncope (desmayos), síndrome de gripe/infección viral, sordera, sudoración, sueños anormales, taquicardia (rápidos latidos del corazón), temblores, tics nerviosos.

## <span id="page-38-0"></span>**7.4. Consideraciones adicionales de seguridad**

### *7.4.1. Empeoramiento de la depresión*

Las personas con depresión pueden experimentar mejorías y empeoramientos de los síntomas depresivos incluso mientras están sometidos a tratamiento. Durante la primera fase del estudio D-02 en la que la mitad de los pacientes tenían activado el sistema VNS Therapy y la otra mitad no, los médicos a cargo del estudio registraron 12 episodios graves de empeoramiento de la depresión que requirieron hospitalización. Cuatro de

#### *MANUAL DEL PACIENTE de depresión*

estos episodios ocurrieron en pacientes que tenían el dispositivo activado y los otros ocho en pacientes que lo no tenían activado. Durante la fase a largo plazo del estudio D-02 (meses del 3 al 12), los médicos a cargo del estudio registraron 62 episodios graves adicionales de empeoramiento de la depresión en 31 pacientes. Si su depresión empeora durante el uso de VNS Therapy, informe a su médico inmediatamente.

### *7.4.2. Manía*

Algunos pacientes en tratamiento de depresión pueden experimentar episodios maníacos o hipomaníacos caracterizados por un estado de ánimo anormal y permanentemente elevado o irritable. Los pacientes con trastornos bipolares diagnosticados (enfermedad maníaco-depresiva) son los que tienen más probabilidad de experimentar este fenómeno. Se cree que los tratamientos antidepresivos eficaces pueden por sí mismos causar un episodio maníaco o hipomaníaco. En el estudio D-02 (durante la fase a largo plazo de 12 meses) se observaron seis episodios maníacos o hipomaníacos. Cinco de los seis pacientes tenían un historial anterior conocido de episodios hipomaníacos o maníacos. Uno de estos casos se consideró lo suficientemente grave como para requerir hospitalización; los otros cinco recibieron tratamiento con medicación y únicamente precisaron observación. En caso de experimentar síntomas de un estado de ánimo elevado o irritable durante el uso de VNS Therapy, informe a su médico inmediatamente.

### *7.4.3. Suicidios*

Las personas con depresión pueden experimentar la aparición de pensamientos o comportamientos suicidas (tendencia al suicidio), estén o no recibiendo tratamiento. En el estudio D-02 (durante la fase a largo plazo de 12 meses), hubo únicamente un suicidio y siete intentos adicionales de suicidio en seis pacientes. Si usted o alguna otra persona detectan un empeoramiento de la depresión o indicios de tendencia al suicidio, informe a su médico inmediatamente. Asimismo, deberá informar a su médico inmediatamente si usted o alguna otra persona percibe cualquiera de los síntomas siguientes, ya que pueden indicar un mayor riesgo de suicidio: aparición de ansiedad o su empeoramiento, sensación de agitación o inquietud, ataques de pánico, dificultad para dormir, aparición de irritabilidad o su empeoramiento, reacciones agresivas, estado de ánimo irritado o violento, reacciones con impulsos peligrosos, aumento extremo de la actividad o el habla, así como otros cambios inusuales del comportamiento o estado de ánimo.

### *7.4.4. Muertes registradas durante los estudios de la depresión*

En el estudio D-02 (durante la fase a largo plazo de 12 meses) se registraron cuatro muertes. Una de ellas se produjo en un paciente inscrito en el estudio, pero que aún no había recibido el implante del sistema VNS Therapy. Las causas de la muerte de los otros tres pacientes fueron las siguientes: suicidio (descrito anteriormente), muerte súbita por causa desconocida y fallo multiorgánico.

## <span id="page-41-0"></span>**8. BENEFICIOS DE VNS THERAPY \_\_\_\_\_\_\_\_**

La eficacia de VNS Therapy para disminuir los síntomas depresivos se ha demostrado principalmente mediante la mejora de las valoraciones obtenidas en las pruebas estandarizadas después de 12 y 24 meses de VNS Therapy en el estudio D-02.

## <span id="page-41-1"></span>**8.1. Resultados de eficacia del estudio clínico D-02**

### *8.1.1. Resultados a los tres meses*

Al final de los 3 primeros meses, el porcentaje de pacientes con una reducción de al menos un 50% en los síntomas depresivos fue del 15% en el grupo de pacientes que recibían una estimulación activa, ligeramente mejor que en los pacientes que no recibían estimulación (el 10% de estos pacientes tuvieron una reducción de al menos un 50% en los síntomas). Estos resultados sugirieron que era necesario un tratamiento de más de 3 meses para ver los efectos completos de VNS Therapy.

**Nota:** consulte ["Descripción](#page-31-1)  general de los estudios [clínicos" en la](#page-31-1)  [página 26](#page-31-1) para obtener una descripción del estudio D-02.

**Nota:** consulte [Tabla 2,](#page-43-0)  Porcentaje de pacientes con [respuesta favorable](#page-43-0)  o remitentes tras el uso de VNS Therapy, en la [página 38.](#page-43-0)

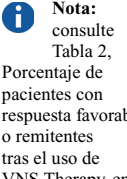

respuesta favorable [VNS Therapy, en la](#page-43-0)  [página 38](#page-43-0).

## ň.

consulte [Tabla 2,](#page-43-0)  Porcentaje de pacientes con respuesta favorable o remitentes tras el uso de [VNS Therapy, en la](#page-43-0)  [página 38](#page-43-0).

**Nota:**

### *8.1.2. Resultados al año*

Después de un año con VNS Therapy, los resultados demostraron que un 30% de los pacientes participantes en el estudio respondieron favorablemente al tratamiento (con una mejoría de al menos un 50% en los síntomas depresivos), mientras que un 17% fueron pacientes remitentes (con unos síntomas depresivos mínimos o inexistentes ). Los resultados obtenidos en una segunda escala de valoración de los síntomas depresivos demostraron que el 22% del grupo eran pacientes con respuesta favorable, mientras que el 15% eran pacientes remitentes; los resultados obtenidos en una tercera escala mostraron un 32% de pacientes con respuesta favorable y un 23% de remitentes. Se debe tener en cuenta que en estas valoraciones de éxito a los 12 meses no están incluidas una de cada cuatro o cinco personas a las que se les implantó el dispositivo durante el estudio. Por lo tanto, es posible que el porcentaje de pacientes con resultados positivos sea inferior al representado en los resultados descritos anteriormente.

### *8.1.3. Resultados a los dos años*

Después de dos años con VNS Therapy, los resultados ofrecen un 32% de pacientes con respuesta favorable y un 17% de pacientes remitentes. Los resultados obtenidos en una segunda escala de síntomas depresivos demostraron que el 27% del grupo eran pacientes con respuesta favorable y el 13% pacientes remitentes. Se debe tener en cuenta que en estas valoraciones de éxito a los 24 meses no están incluidas una de cada tres

#### *MANUAL DEL PACIENTE de depresión*

personas a las que se les implantó el dispositivo durante el estudio. Por lo tanto, es posible que el porcentaje de pacientes con resultados positivos sea inferior al representado en los resultados descritos anteriormente.

#### <span id="page-43-0"></span>**Tabla 2. Porcentaje de pacientes con respuesta favorable o remitentes tras el uso de VNS Therapy**

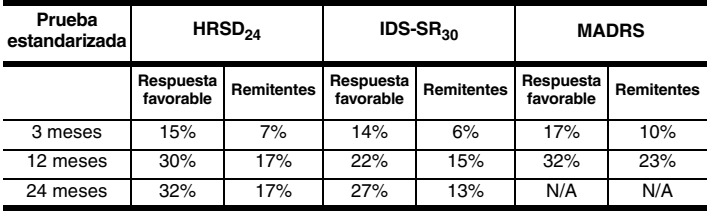

Respuesta favorable: ≥50% de mejora en los síntomas depresivos. Remitentes: síntomas depresivos mínimos o inexistentes.

### *8.1.4. Categorización adicional de beneficios clínicos*

A los 12 meses de uso de VNS Therapy, se evaluó a los pacientes para categorizar el grado de mejora en sus síntomas depresivos. El grado de mejora se categorizó de la siguiente manera:

- **Empeoramiento:** síntomas depresivos peores que al inicio de VNS Therapy
- **Cambio mínimo o inexistente:** mejora del 0 al 24% en los síntomas depresivos
- **Beneficio clínico significativo:** mejora del 25 al 49% en los síntomas depresivos
- **Beneficio clínico muy significativo:** mejora del 50 al 74% en los síntomas depresivos
- **Beneficios clínicos excepcionales:** mejora superior al 75% en los síntomas depresivos

La [Figura 3](#page-44-0) muestra el porcentaje de pacientes pertenecientes a las distintas categorías tras 12 meses de uso de VNS Therapy. Se debe tener en cuenta que en estas valoraciones de éxito a los 12 meses no están incluidas una de cada cuatro personas a las que se les implantó el dispositivo durante el estudio. Por lo tanto, es posible que el porcentaje de pacientes con resultados positivos sea inferior al representado en los resultados mostrados en la figura.

<span id="page-44-0"></span>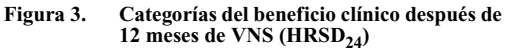

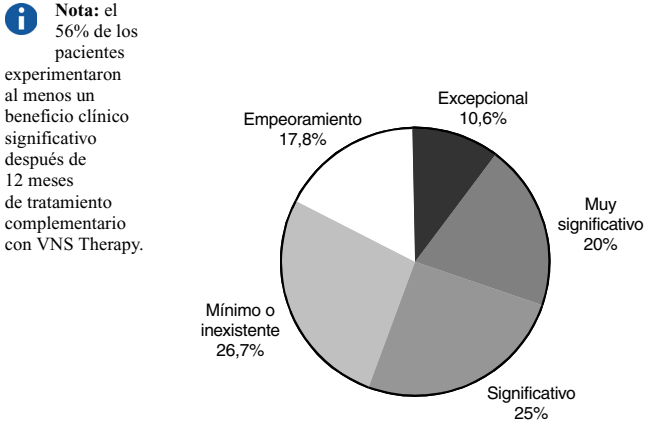

### *8.1.5. Mantenimiento del beneficio a lo largo del tiempo*

Aunque menos de la tercera o cuarta parte de los pacientes (según la escala utilizada) parecía responder favorablemente a VNS Therapy, la mayoría de esos pacientes (aunque no todos) continuó respondiendo con el tiempo. Por ejemplo, de los 30 pacientes que respondieron según la escala  $HRSD_{24}$  después de los 3 primeros meses de uso de VNS Therapy, el 60% continuó respondiendo después de un año y el 70% después de dos años. De los 54 pacientes que respondieron tras los 12 primeros meses de VNS Therapy, el 69% continuó respondiendo después de dos años de VNS Therapy.

### <span id="page-45-0"></span>**8.2. Valoraciones de la calidad de vida en el estudio clínico D-02**

Además de las mejoras de los síntomas depresivos, los pacientes que recibieron VNS Therapy durante un año en el estudio D-02 experimentaron una mejora en su calidad de vida.

## <span id="page-45-1"></span>**8.3. Índice de respuesta estimado a VNS Therapy**

Para los pacientes en los que VNS Therapy es eficaz, los beneficios no siempre se perciben de forma inmediata. De hecho, los estudios exhaustivos de 12 semanas no mostraron diferencias entre los pacientes que recibieron VNS Therapy y los que no. Los síntomas depresivos pueden mejorar lentamente a lo largo del primer año de tratamiento.

## <span id="page-46-0"></span>**8.4. Índices de continuidad del tratamiento**

No todos los pacientes continúan con el uso de VNS Therapy. Durante el estudio D-02, el 92% de los pacientes continuaron recibiendo la terapia a los 12 meses y el 82% de los pacientes continuación recibiéndola a los 24 meses.

## <span id="page-46-1"></span>**8.5. Limitaciones de VNS Therapy**

No se ha demostrado que VNS Therapy haya curado la depresión. No resulta efectivo para todo el mundo. Para la mayoría de los pacientes en los que resulta eficaz, la mejoría de los síntomas depresivos será lenta. Es posible que algunos pacientes no experimenten cambios en los síntomas con VNS Therapy y que algunos incluso realmente empeoren durante la terapia. En la actualidad, los médicos no tienen la capacidad para predecir qué pacientes pueden responder a VNS Therapy.

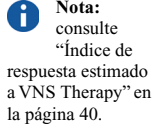

## <span id="page-47-0"></span>**9. IMPLANTACIÓN DEL DISPOSITIVO \_\_\_\_\_\_\_**

VNS Therapy requiere que un cirujano implante quirúrgicamente el Generador de Impulsos y la Derivación. En las visitas a la consulta, el médico comprobará los ajustes del dispositivo y, en caso necesario, los modificará.

## <span id="page-47-1"></span>**9.1. Cirugía (operación)**

La operación dura entre 1 y 2 horas y, normalmente, requiere anestesia general, aunque en ocasiones también se utiliza anestesia local. Probablemente deba pasar la noche en el hospital.

El cirujano realiza una pequeña incisión en la parte izquierda del cuello y una segunda incisión por debajo de la clavícula, en el pecho o en la axila. El cirujano pasa la Derivación por debajo de la piel entre las dos incisiones. Posteriormente, el cirujano conecta la Derivación con el nervio vago izquierdo en el cuello. Después, conecta el otro extremo de la Derivación al Generador de Impulsos, que se coloca posteriormente en un "bolsillo" creado en el lugar de la incisión realizada por debajo de la clavícula. Por último, el cirujano cierra las incisiones. Consulte la [Figura 1 en la página 7.](#page-12-2)

operación es reversible, en caso de que usted o el médico decidan en algún momento la extracción del sistema VNS Therapy. La extracción del Generador de Impulsos o la Derivación requiere otro procedimiento quirúrgico. En algunos casos, cuando un cirujano extrae un sistema VNS Therapy, puede optar por dejar parte de la Derivación para evitar dañar el nervio vago. Esto puede acarrear ciertos riesgos **(consulte ["Riesgos](#page-28-0)  [médicos" en la](#page-28-0)  [página 23\)](#page-28-0)**.

Esta

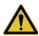

Cyberonics recomienda visitar al médico **al menos una vez cada 6 meses. Su médico comprobará que el sistema VNS Therapy funciona de manera segura** 

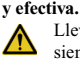

Lleve siempre

consigo la Tarjeta de emergencia para el paciente.

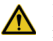

Dirija a su médico todas sus

dudas y preguntas relacionadas con la salud. Cyberonics *no puede proporcionar* asesoramiento sobre la atención o los servicios sanitarios.

## <span id="page-48-0"></span>**9.2. Seguimiento tras la cirugía**

El Generador de Impulsos se activa generalmente 2 semanas después de su implante. El médico programará el Generador de Impulsos con los ajustes adecuados a su caso. Durante las visitas posteriores al médico, este revisará el sistema VNS Therapy. El médico se asegurará de que funciona correctamente y de que el tratamiento no le causa ninguna molestia.

Se le entregará una tarjeta de implante y registro de la garantía. Contiene información sobre el Generador de Impulsos y la Derivación.

También recibirá una Tarjeta de emergencia para el paciente. Contiene los números de teléfono a los que se debe llamar en caso de una emergencia relacionada con el dispositivo.

## <span id="page-48-1"></span>**9.3. Medicación antidepresiva**

La mayoría de los pacientes tratados con VNS Therapy en los estudios clínicos siguieron también tomando medicación antidepresiva. Durante los estudios, se prescribió una medicación nueva o se aumentó la dosis de la medicación anterior a un número significativo de pacientes.

Su médico puede aconsejarle continuar tomando la medicación antidepresiva después de empezar a recibir el tratamiento de VNS Therapy. Su médico puede decidir también añadir medicación nueva a su tratamiento. Siga siempre las indicaciones sobre la medicación de su médico.

## <span id="page-49-0"></span>**10. IMANES CYBERONICS \_\_\_**

## <span id="page-49-1"></span>**10.1. ¿Cómo se manejan los Imanes Cyberonics?**

Tras la operación, el médico le hará entrega de dos Imanes. Debe llevar siempre consigo uno de los Imanes en alguno de los bolsillos, en el bolso alejado de las tarjetas de crédito o en otro lugar conveniente. Si lo prefiere, puede llevarlos como un reloj o un buscapersonas (consulte la [Figura 4](#page-49-2)).

Los dos estilos de Imanes Cyberonics contienen un imán de alta potencia rodeado por una carcasa de plástico en forma de reloj de pulsera. Estos Imanes se deben utilizar y almacenar a temperaturas que oscilen entre -20 °C (-4 °F) y +55 °C (+131 °F). Con un uso normal, su vida útil debe ser de aproximadamente unos 3 años.

#### <span id="page-49-2"></span>**Figura 4. Imanes Cyberonics**

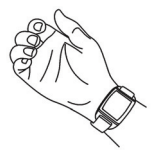

Imán Cyberonics (estilo reloj de pulsera)

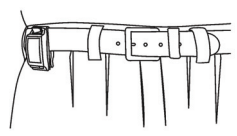

Imán Cyberonics (estilo buscapersonas)

**Nunca deje o guarde los Imanes cerca de tarjetas de crédito, televisores, ordenadores, discos de ordenador, hornos microondas, relojes de pulsera u otros imanes. Mantenga los Imanes a una distancia mínima de 25 centímetros (10 pulgadas).**

**Procure que los Imanes no caigan al suelo.** Si caen sobre una superficie dura, podrían romperse.

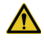

**Lleve un Imán consigo en** 

**todo momento.**  Enseñe a los miembros de su familia o cuidadores cómo utilizar el Imán.

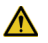

La correcta posición del Imán

puede variar según el paciente. Depende del modo en que se implantó el Generador de Impulsos. Encuentre la posición que mejor se adapte a su caso.

## <span id="page-50-0"></span>**10.2. ¿Cómo se usan los Imanes Cyberonics?**

Lleve un Imán consigo en todo momento, por si necesita desactivar el Generador de Impulsos.

El Imán puede utilizarse para detener temporalmente la estimulación o desactivar el Generador de Impulsos:

- Cuando vaya a cantar o hablar en público (si la estimulación le molesta para ello)
- Durante las comidas (si tiene problemas para tragar)
- Si la estimulación resulta incómoda o dolorosa

### *10.2.1. Para detener la estimulación*

1. Coloque el Imán sobre el Generador de Impulsos (consulte la [Figura 5\)](#page-50-1). Si la estimulación continúa, mueva el Imán hasta que cese.

#### <span id="page-50-1"></span>**Figura 5. Detener la estimulación**

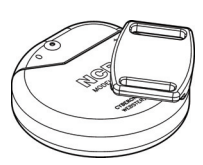

**Modelo 100 Modelo 101**

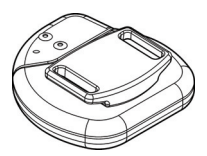

**Nota:** para ilustrar la correcta posición del Imán respecto al

Generador de Impulsos, el Imán se muestra sin la correa ni el clip para el cinturón. El clip y la correa utilizan el mismo Imán.

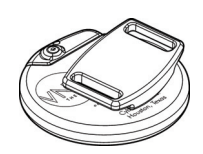

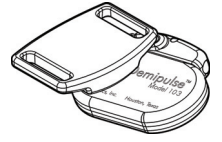

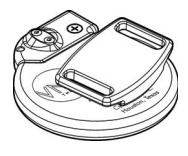

**Modelo 102 Modelo 102R** 

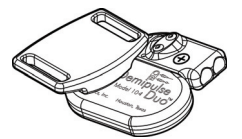

**Modelo 103 Modelo 104**

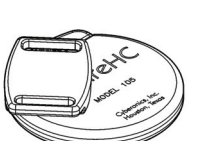

**Modelo 105**

- 2. Pase el Imán sobre el Generador de Impulsos. En caso necesario, adhiéralo a su pecho con cinta adhesiva o con una venda elástica.
- 3. Si detiene la estimulación porque resulta dolorosa o inusual, acuda inmediatamente a su médico.

*El Generador de Impulsos no estimula mientras el Imán se encuentra en su posición, pero comenzará a estimular al alejarlo.*

## <span id="page-52-0"></span>**10.3. ¿Cómo funcionan los Imanes?**

El sistema VNS Therapy detecta un campo magnético. Al colocar un Imán sobre el Generador de Impulsos, se cierra un **conmutador de lámina** dentro del Generador de Impulsos. Este conmutador funciona como un puente de conexión. Cuando el Imán lo cierra, la señal (estimulación) no puede pasar. El Generador de Impulsos se desactiva temporalmente.

Cuando retira el Imán, el conmutador (puente) se abre al momento. El sistema VNS Therapy vuelve a activarse y se reemprende la estimulación.

### *10.3.1. Ubicación del conmutador de lámina*

Es posible que tenga que mover el Imán alrededor del conmutador de lámina para encontrarlo y detener la estimulación (consulte la [Figura 6](#page-52-1)).

El lateral de la etiqueta del Imán debe mirar hacia el conmutador de lámina. La [Figura 6](#page-52-1) muestra la posición del conmutador de lámina.

#### <span id="page-52-1"></span>**Figura 6. Posición del conmutador de lámina**

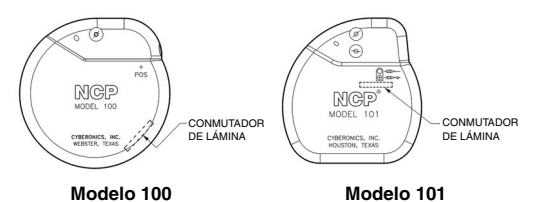

Cyberonics 26-0007-5707/8 (*Spanish*) — 47

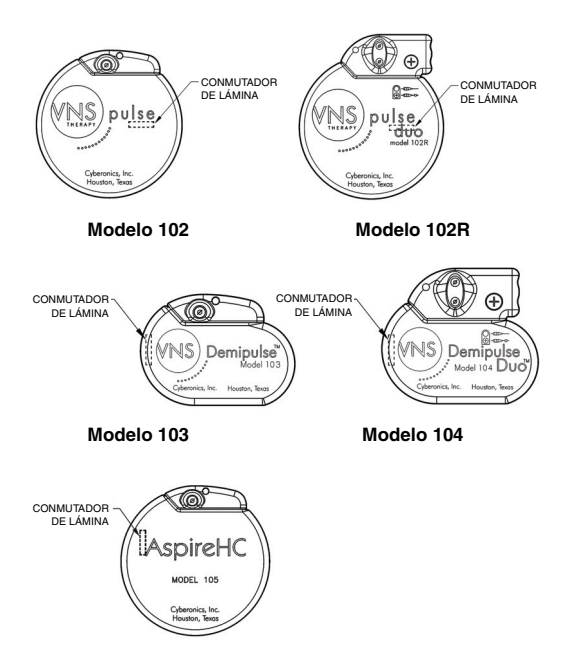

**Modelo 105**

### *10.3.2. Conozca sus Imanes*

Estos consejos se repiten en otras secciones de este manual. Asegúrese de que los entiende.

- Utilice el Imán sólo cuando sea necesario detener la estimulación.
- **Con la autorización del médico, puede dejar el Imán en posición** durante breves momentos, por ejemplo, para cantar una canción. El Generador de Impulsos no

Tras un determinado tiempo, todos los Imanes pueden **perder su efectividad**. Si sospecha que alguno de sus Imanes no funciona, póngase en contacto con su médico.

estimulará mientras el Imán esté sobre él. El ciclo de estimulación comienza de nuevo al retirar el Imán.

- **Si la estimulación resulta dolorosa,** mantenga el Imán sobre el Generador de Impulsos. La estimulación se detiene mientras el Imán está en posición. En caso necesario, adhiera el Imán con cinta o venda adhesiva. Póngase en contacto inmediatamente con el médico.
- **Lleve siempre el Imán consigo.** Si siente dolor debido a la estimulación, puede detenerla colocando el Imán sobre el Generador de Impulsos.
- Mantenga los Imanes alejados de las tarietas de crédito, discos de ordenador, relojes y otros objetos a los que les afecten los campos magnéticos fuertes.
- **Si extravió uno de sus imanes y necesita uno de recambio**, avise al médico.
- Recuerde que si tiene alguna duda sobre cómo utilizar el Imán, debe consultar a su médico.

## <span id="page-54-0"></span>**10.4. ¿Cómo se reemplazan los Imanes Cyberonics?**

Para pedir un nuevo imán, avise al médico. Si lo desea, puede pedir una copia de este Manual para el paciente.

## <span id="page-55-0"></span>**11. INFORMACIÓN ADICIONAL RELEVANTE ACERCA DEL SISTEMA VNS THERAPY \_\_**

## <span id="page-55-1"></span>**11.1. Complicaciones del dispositivo**

Las complicaciones relacionadas con VNS Therapy pueden deberse a:

- Cirugía
- Fallo del Generador de Impulsos (no funciona)
- Desgaste de la batería (agotada)
- Manipulación o desplazamiento del dispositivo a través de la piel

## *11.1.1. Cirugía*

Al igual que un marcapasos cardiaco, el dispositivo VNS Therapy se implanta mediante cirugía. Se realiza una incisión en el cuello para conectar la Derivación al nervio vago y una segunda incisión en el pecho para el Generador de Impulsos. Todos los tipos de cirugía implican cierto riesgo. Además de los riesgos descritos en este manual que resumen la experiencia obtenida de los estudios clínicos, existen complicaciones mecánicas potenciales relacionadas con el implante quirúrgico del dispositivo. El Generador de Impulsos o la Derivación pueden, en raras ocasiones, moverse o atravesar la piel. Además, la Derivación puede romperse o desconectarse del Generador de Impulsos.

### *11.1.2. Fallo del Generador de Impulsos (no funciona correctamente)*

Aunque es inusual, el Generador de Impulsos puede fallar. La estimulación de un Generador de Impulsos que no funcione correctamente puede causar un dolor intenso en el cuello, afonía, asfixia o dificultad para respirar.

**La estimulación de un Generador de Impulsos que no funcione correctamente puede dañar el nervio vago** y causar ronquera permanente u otras complicaciones. Un fallo del Generador de Impulsos puede causar un desgaste de la batería prematuro e imprevisto. **Si tiene cualquiera de estos síntomas** o si la estimulación se hace dolorosa, irregular o constante, coloque el Imán sobre el Generador de Impulsos, manténgalo en su posición para detener la estimulación (consulte ["¿Cómo se usan los Imanes](#page-50-0)  [Cyberonics?" en la página 45](#page-50-0)) y póngase en contacto inmediatamente con su médico.

### <span id="page-56-0"></span>*11.1.3. Desgaste de la batería (agotada)*

La batería del Generador de Impulsos dura normalmente entre 1 y 16 años, dependiendo de los ajustes. La batería del Generador de Impulsos se descargará lentamente. Cuando empiece a agotarse la carga, comenzará a estimular de forma diferente. Puede notar este cambio como una estimulación irregular. Al final de la vida útil de la batería, la estimulación se detiene completamente.

Los ajustes de la dosis tienen un efecto directo sobre la duración de la vida útil de la batería del Generador de Impulsos. Por ejemplo, la batería puede durar tres años con los ajustes más altos,

#### *MANUAL DEL PACIENTE de depresión*

mientras que con los ajustes más bajos puede durar hasta ocho años. Consulte con su médico la relación entre los ajustes y la vida útil de la batería.

Cuando se agote la batería del Generador de Impulsos, deberá reemplazarse para poder seguir recibiendo el tratamiento de VNS Therapy. Esto requiere un procedimiento quirúrgico adicional. La operación conlleva anestesia y generalmente tarda menos de una hora en realizarse.

El reemplazo o extracción de la Derivación es un procedimiento diferente. No se requiere para la sustitución rutinaria del Generador de Impulsos.

*Después de la detención de la estimulación* **(batería del Generador de Impulsos agotada) puede percibir un cambio en sus síntomas depresivos. Si cree que el Generador de Impulsos no funciona correctamente, póngase en contacto con su médico.** 

### *11.1.4. Manipulación del Generador de Impulsos y de la Derivación*

El Generador de impulsos se fija en su posición durante la cirugía, pero el dispositivo puede desplazarse ligeramente. Es posible que, tras la operación, note la Derivación debajo de la piel. Esta sensación es normal. Con el tiempo (varias semanas), lo notará menos. Evite en todo momento manipular la Derivación.

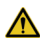

Nunca mueva o tuerza el Generador de Impulsos ni manipule la Derivación. De lo contrario, podría dañar la Derivación o su nervio vago. Esto podría requerir el reemplazo del Generador de Impulsos y la Derivación.

## <span id="page-58-0"></span>**12. GARANTÍA DEL PACIENTE Y LISTA DE SEGURIDAD DE CYBERONICS \_\_\_\_\_\_\_**

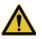

Comunique a **Cyberonics cualquier cambio en su domicilio** si se muda.

Los organismos gubernamentales exigen a los fabricantes de dispositivos implantables que contacten con los pacientes en caso de emergencia relacionada con el aparato. Cyberonics dispone de una lista de personas que llevan el Generador de Impulsos y la Derivación implantados. La información se conserva en archivos confidenciales: sirve como registro permanente de información de la operación de implante. Cyberonics hace públicos dichos archivos únicamente si así lo exige la ley.

## <span id="page-59-0"></span>**13. PREGUNTAS FRECUENTES\_\_\_\_\_\_\_\_\_\_**

Los pacientes y sus familiares formulan, a menudo, las siguientes preguntas:

#### *¿Cómo responde la mayoría de las personas a VNS Therapy?*

En las comprobaciones del dispositivo mediante pruebas clínicas, los síntomas depresivos disminuyeron en la mayoría de los pacientes. Algunos pacientes no experimentaron cambios en sus síntomas depresivos y algunos empeoraron al someterse a VNS Therapy. Entre los pacientes que mejoraron durante el tratamiento de VNS Therapy, algunos no presentaron mejoría hasta el sexto mes de tratamiento de VNS Therapy o incluso más tarde.

#### *¿Puedo saber si el sistema me ayudará antes de que me implanten el Generador de Impulsos y la Derivación?*

En este momento, no es posible prever cuál será su respuesta al sistema.

#### *¿Cuáles son los resultados de los estudios clínicos de VNS Therapy?*

Este manual proporciona un resumen de los resultados relevantes relacionados con la seguridad y eficacia de los estudios clínicos. Su médico puede ofrecerle información acerca de los estudios clínicos (estudios de investigación).

#### *¿En qué consiste la operación de implantación?*

Se le aplicará anestesia general o local. Normalmente, la operación dura 1 o 2 horas. La operación se le realizará como paciente ambulatorio (regresará a casa el mismo día) o bien puede que deba permanecer una noche en el hospital. Para conocer el proceso de la operación, pregunte al cirujano acerca de la anestesia, la operación y la estancia en el hospital.

#### *¿La cirugía implica riesgos?*

Toda operación quirúrgica implica cierto riesgo. Es importante que discuta esta cuestión con su cirujano.

#### *¿Es visible la cicatriz?*

Cada persona presenta distintos resultados de curación y cicatrización. Generalmente, todo proceso quirúrgico deja alguna cicatriz. La mayoría de las personas no muestran especial preocupación por las cicatrices derivadas de una intervención quirúrgica. Si lo considera un tema importante, consúltelo con el cirujano.

#### *¿Pueden otras personas ver el implante a través de la piel?*

El Generador de impulsos tiene forma de disco. El modelo 101 tiene 5,4 centímetros (2,1 pulgadas) de diámetro, 1 centímetro (0,4 pulgada) de grosor y pesa unos 38 gramos (1,34 onzas). El modelo 102 tiene 5,2 centímetros (2,0 pulgadas)

de diámetro, 0,7 centímetro (0,27 pulgada) de grosor y pesa unos 25 gramos (0,88 onza). El modelo 102R mide 5,2 por 5,8 centímetros (2,0 por 2,3 pulgadas), tiene 0,7 centímetros (0,27 pulgada) de grosor y pesa unos 27 gramos (0,95 onza). El modelo 103 mide 4,6 por 3,3 centímetros (1,8 por 1,3 pulgadas) y pesa unos 16 gramos (0,56 onza). El modelo 104 mide 4,6 por 4,1 centímetros (1,8 pulgadas por 1,6 pulgadas) y pesa unos 18 gramos (0,63 onza). El modelo 105 tiene 5,2 centímetros (2,0 pulgadas) de diámetro, 0,7 centímetros (0,27 pulgada) de grosor y pesa unos 25 gramos (0,88 onza). Si su complexión es pequeña o es muy delgado, es posible que se aprecie el dispositivo por debajo de su clavícula izquierda.

### *¿Qué ocurre tras la cirugía?*

Tras la cirugía (normalmente 2 semanas después), su médico definirá los ajustes de tratamiento del dispositivo. Si la estimulación le resulta incómoda, el médico puede cambiar los ajustes para que no le moleste. El médico utilizará la Sonda de Programación para comprobar y ajustar con precisión la estimulación en las posteriores visitas.

#### *¿Podré saber cuándo está el estimulador activado?*

La mayoría de las personas perciben un cambio en la voz (a menudo descrito como ronquera) o una molestia en el cuello (generalmente un dolor suave o sensación de hormigueo) durante la estimulación. En general, la mayor

parte de los efectos secundarios se hacen menos perceptibles con el tiempo.

#### *¿Cuáles son los efectos secundarios de VNS Therapy?*

Los efectos secundario más comunes registrados durante el tratamiento de VNS Therapy son las alteraciones en la voz (a menudo descritas como ronqueras), molestia en el cuello (generalmente un dolor suave o sensación de hormigueo), tos, dificultad para respirar, dificultad para tragar y sensación de tensión en la garganta. A menudo estos efectos sólo se presentan cuando el estimulador está activado. En una sección anterior de este manual se describen otros efectos secundarios menos frecuentes, que resumen las experiencias obtenidas de los estudios clínicos. En general, la mayor parte de los efectos secundarios se hacen menos perceptibles con el tiempo.

#### *¿Cuándo debo usar el Imán?*

Use el Imán para detener temporalmente la estimulación o desactivar el Generador de Impulsos cuando tenga previsto hablar en público (si la estimulación le molesta al hacerlo), al comer (si tiene problemas al tragar) o si la estimulación se hace molesta o dolorosa. Si necesita utilizar el Imán para cualquiera de estas razones u otros motivos, póngase en contacto con su médico.

#### *¿Cómo funciona el Imán?*

El Generador de Impulsos dispone de un sensor (conmutador de lámina) que reconoce el Imán e inicia la estimulación.

### *¿Puedo utilizar cualquier imán?*

Sólo debe utilizar el Imán Cyberonics con su sistema VNS Therapy. Si pierde el Imán o desea más Imanes, póngase en contacto con su médico. En caso de emergencia, puede utilizar otros imanes potentes. El uso de otros imanes que no sean de Cyberonics no dañará el sistema VNS Therapy, si bien no existe modo de saber de antemano si otro imán funcionará.

#### *¿Qué ocurre si mantengo accidentalmente el Imán sobre el Generador de Impulsos durante mucho rato?*

Mientras el Imán se encuentra sobre el aparato, no se genera ninguna pulsación. La estimulación sólo se reiniciará al alejar el Imán.

#### *¿Es posible detener la estimulación completamente con el Imán?*

Sí. Para detener la estimulación, mantenga el Imán sobre el Generador de Impulsos. Utilice este método si la estimulación le resulta dolorosa o inusual. En tal caso, póngase en contacto inmediatamente con el médico. El Imán detiene toda estimulación mientras se mantiene en su posición. Es posible que necesite fijar el Imán sobre el dispositivo implantado con una venda o cinta adhesiva.

#### *¿Quién debe llevar el Imán?*

Siempre debe llevar el Imán consigo. También puede permitir a sus familiares o cuidadores el acceso a un Imán Cyberonics.

#### *¿Supone el Imán un peligro ambiental?*

El Imán Cyberonics puede dañar discos de ordenador, tarjetas de crédito, relojes y otros objetos a los que afecten campos magnéticos fuertes. Mantenga el Imán a una distancia mínima de 25 centímetros (10 pulgadas) de estos objetos. No guarde los Imanes en su proximidad.

#### *¿Afectará una caída del Imán a su potencia?*

La potencia del Imán no debe verse afectada por una caída. Este es un problema que afecta a los imanes de baja potencia. El Imán Cyberonics es de alta potencia y no debe perder su potencia al caerse o al romperse la carcasa.

#### *¿Cuánto tiempo dura el Imán (tiene fecha de caducidad)?*

Basándose en un uso normal, el Imán Cyberonics debe tener una vida útil aproximada de 3 años.

#### *¿Más preguntas?*

Si tiene otras preguntas acerca del sistema VNS Therapy, sus componentes o acerca de VNS Therapy en general, consulte con su médico.

## <span id="page-65-0"></span>**14. INFORMACIÓN DE CONTACTO\_\_\_\_\_\_\_\_\_**

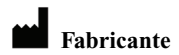

Cyberonics, Inc. 100 Cyberonics Boulevard Houston, Texas 77058, EE. UU.

#### **Representante autorizado en Europa** EC

Cyberonics Europe, BVBA Airport Plaza – Kyoto Building Leonardo Da Vincilaan 19 B-1831 Diegem, Bélgica

### **Internet**

www.VNSTherapy.com